## How To Make A Dvd With Windows Live Movie Maker >>>CLICK HERE<<<

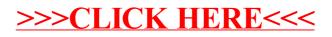